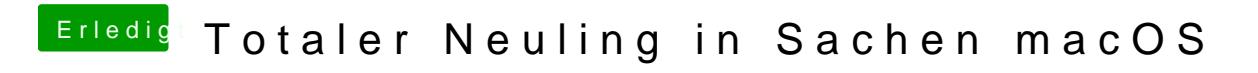

Beitrag von andy2203 vom 27. Mai 2018, 18:16

Habe auf eine hdd installiert